Startfrequenz: 3.160000 MHz; Endfrequenz: 3.209900 MHz Schrittweite: 0.100 kHz; Messpunkte: 500

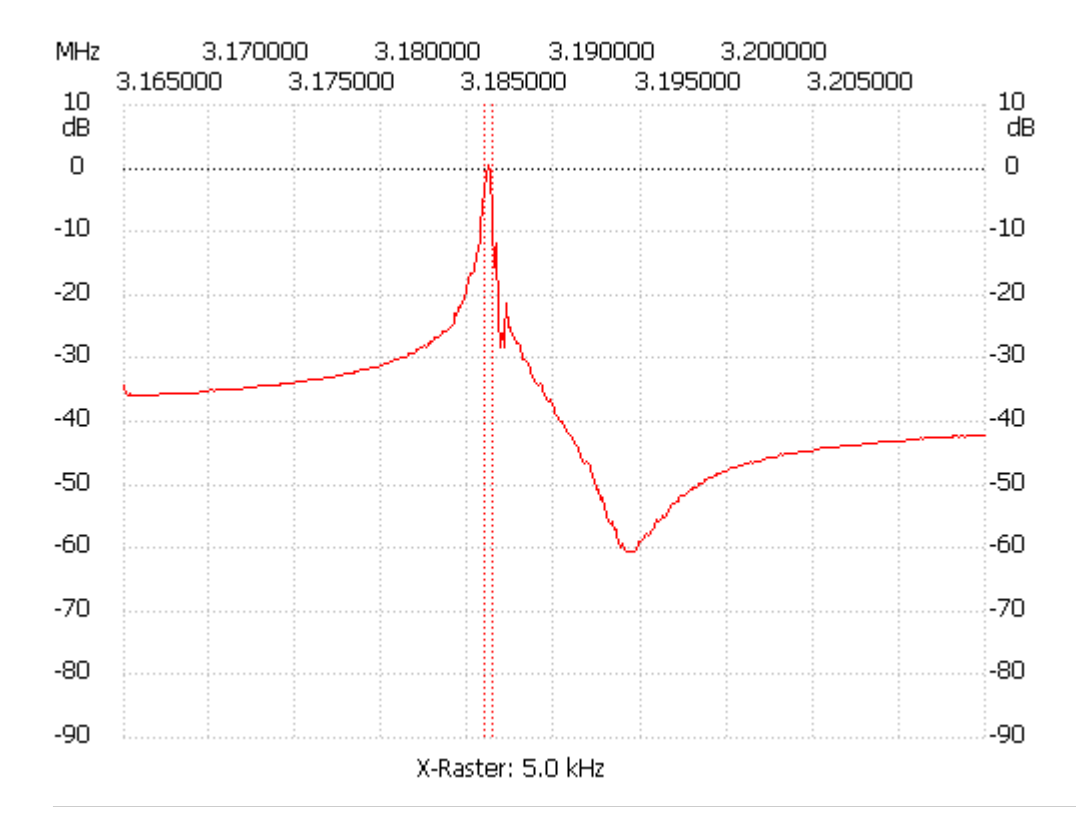

Kanal 1 max:0.60dB 3.181000MHz min:-60.69dB 3.189000MHz B3db: 400.000 Hz Q: 7952.75 f1: 3.180900 MHz f2: 3.181300 MHz ---------------------